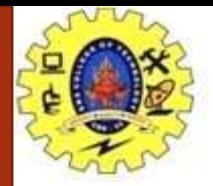

### **SNS COLLEGE OF TECHNOLOGY**

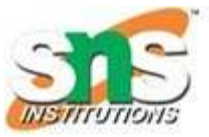

**Coimbatore-35. An Autonomous Institution**

#### **COURSE NAME : 23ITT101 PROGRAMMING IN CAND DATASTRUCTURES**

**I YEAR/ II SEMESTER**

**UNIT-I INTRODUCTION TO C**

**Structure of C Program**

Dr.B.Vinodhini Associate Professor Department of Computer Science and Engineering

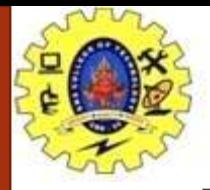

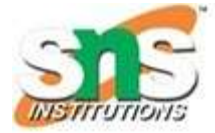

The components of the basic structure of a C program consists of 7 parts

- 1. Document section
- 2. Preprocessor/link Section
- 3. Definition section
- 4. Global declaration section
- 5. Function declaration section
- 6. Main function
- 7. User-defined function section

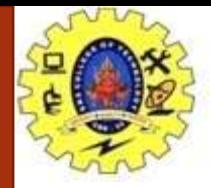

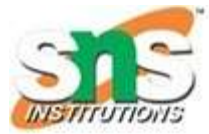

#### **1. Documentation Section**

Can give **comments to make the program more interactive**. The compiler won't compile this and hence this portion would not be displayed on the output screen.

### **2. Preprocessor Directives Section**

Involves the use of **header files** that are to included necessarily in the program.

### **3. Definition Section**

Involves the **variable definition and declaration in C**.

#### **4. Global Declaration Section**

Used to define the **global variables** to be used in the programs, that means you can use these variables throughout the program.

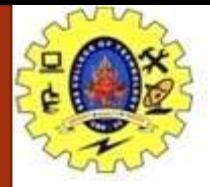

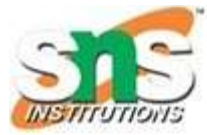

### **5. Function Prototype Declaration Section**

Gives the information about a function that includes, **the data type or the return type, the parameters passed or the arguments.**

### **6. Main function**

Major section from where the execution of the program begins. The main section involves the **declaration and executable section.**

### **7. User-defined function section**

When you want to define your **function that fulfills a particular requirement**, you can define them in this section.

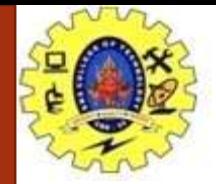

# **Anatomy of a C Program**

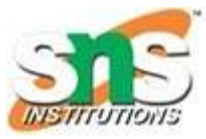

- **# include <stdio.h>** is a preprocessor directive, includes all standard input-output files before compiling.
- **int main()** from here the execution of the program starts.
- **{ (Opening bracket)** beginning of any function in the program.
- /\* **some comments** \*/ Whatever is inside /\*—— \*/ are not compiled and executed; they are only written for user understanding. These are known as multiline comments. Single line comments are represented with the help of 2 forward slashes "//——".
- **printf("Hello World")** is included in the C stdio.h library, which helps to display the message on the output screen.
- **getch**() helps to hold the screen.
- **return 0** terminates the C program and returns a null value, that is, 0.
- **} (Closing brackets)** end of the function.

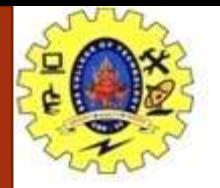

# **Example of C Program Structure**

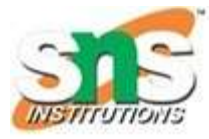

- The "Hello World!" example is the most popular and basic program that will help you get started with programming.
- This program helps you display the output "Hello World" on the output screen.

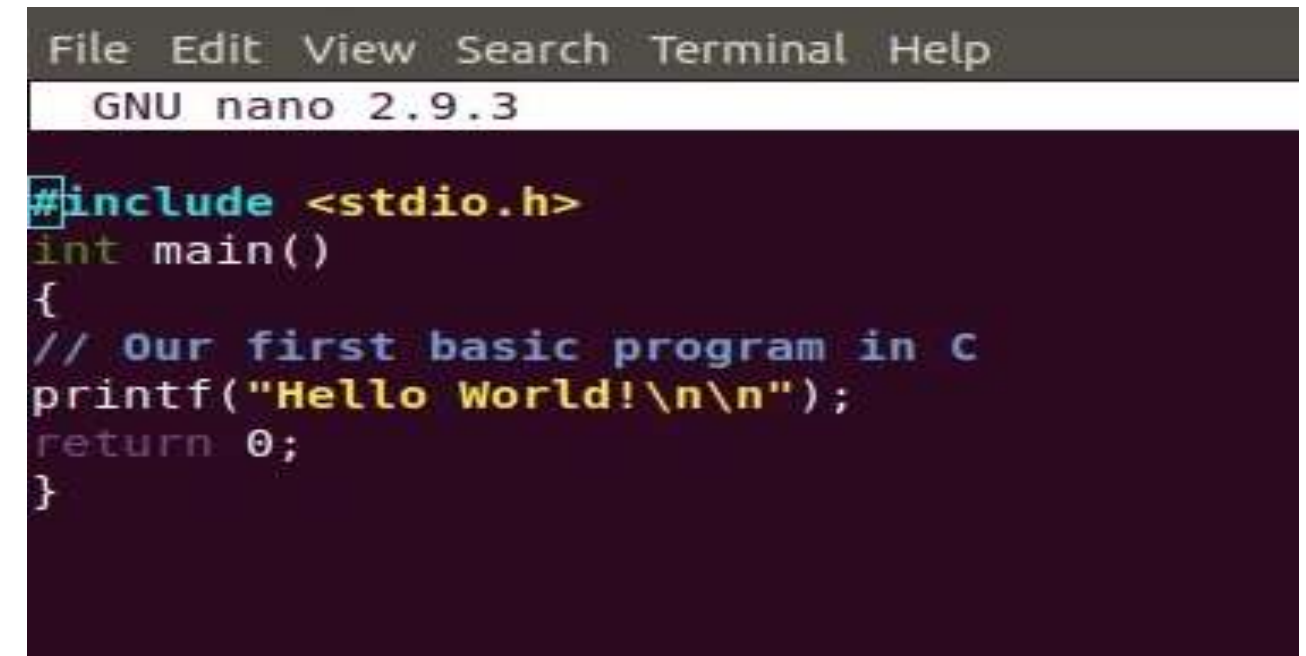

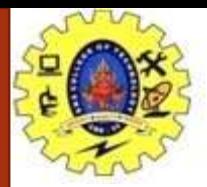

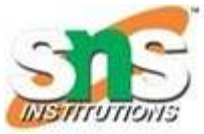

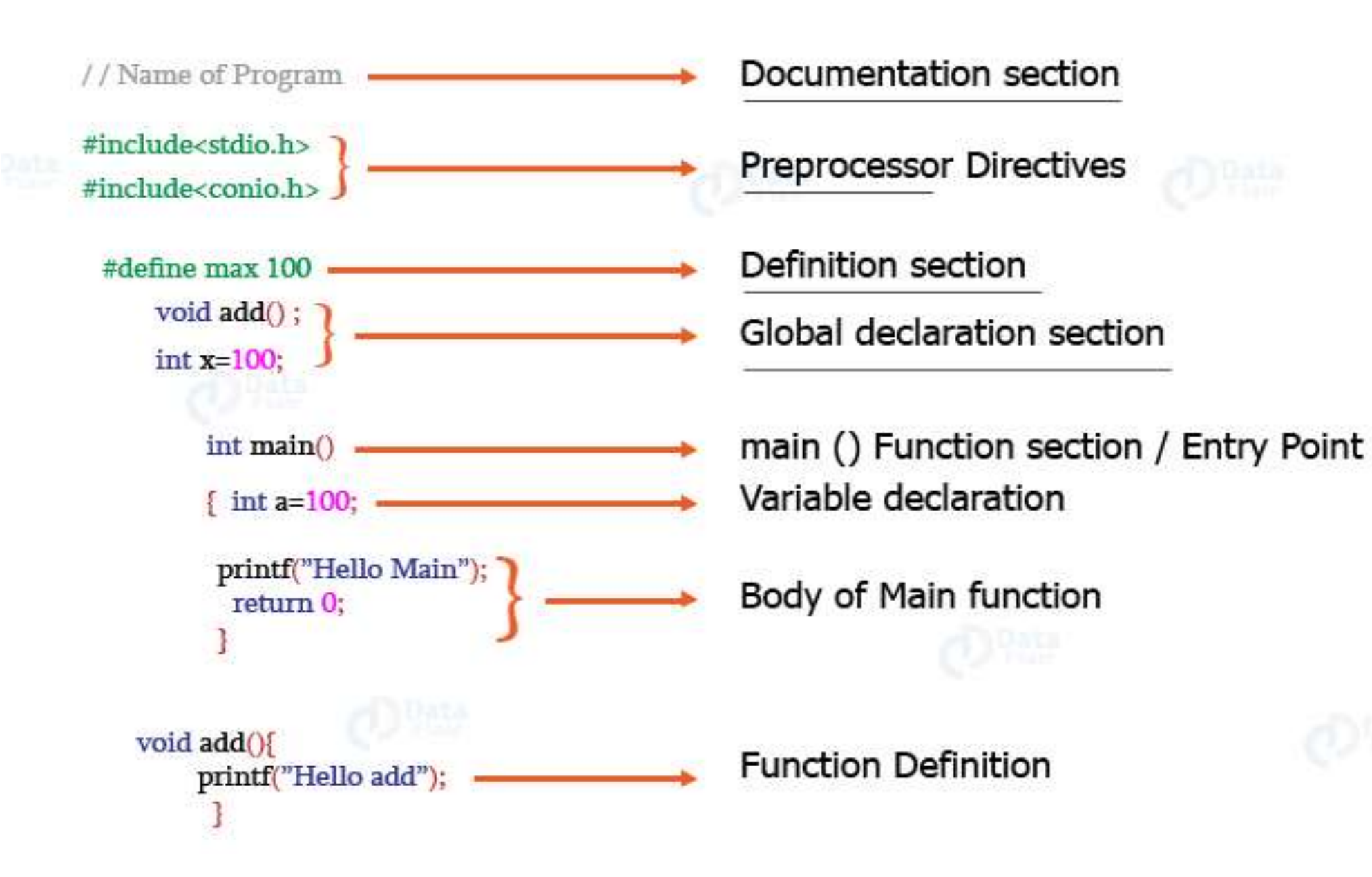

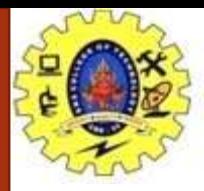

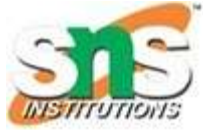

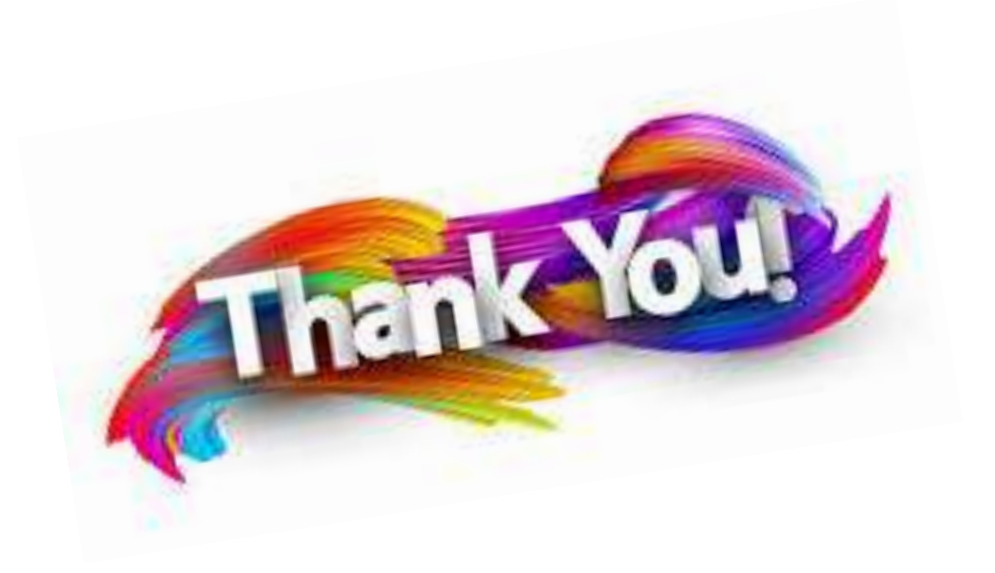